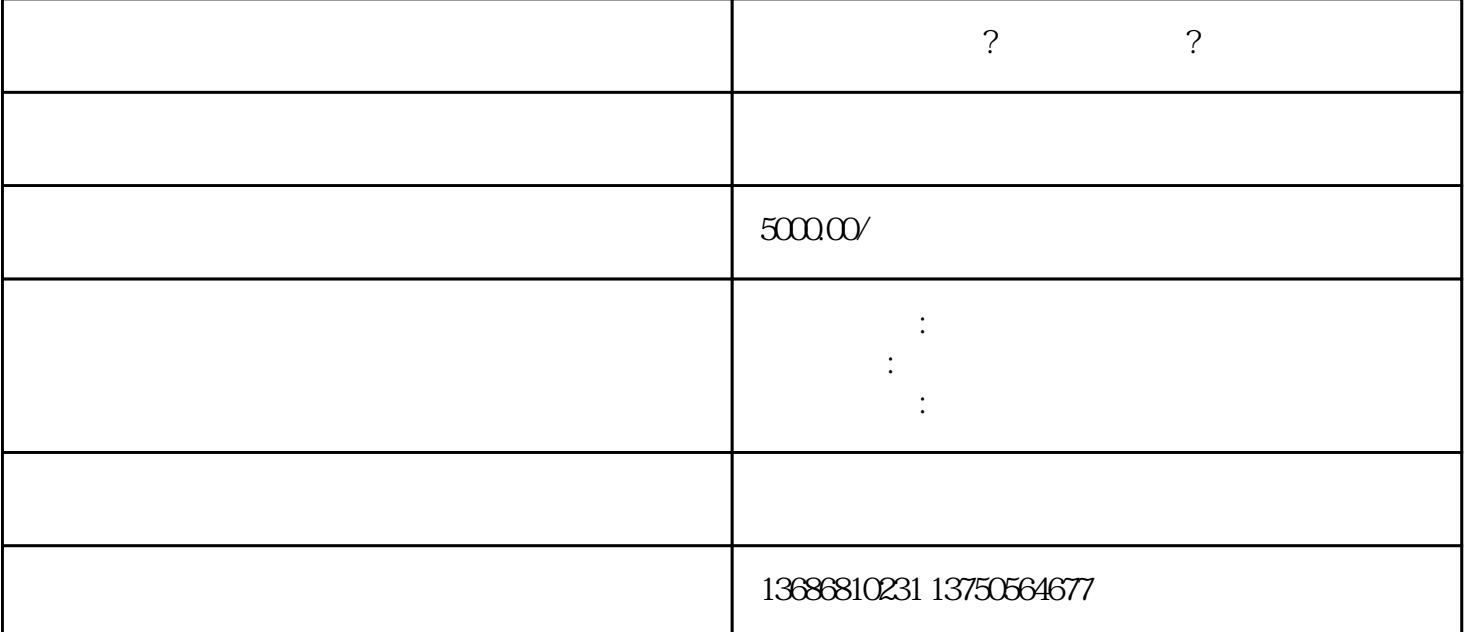

百度推广怎么做?百度怎么开户?

百度推广怎么做?

百度怎么开户?

 $\mathbf{u}$ 

投流代运营:与我司洽谈

开户投放:合作共赢

广告如何做:互利互助